## SAP ABAP table /SAPSLL/ABI\_SA10\_S {ABI Importer Security Filing (ISF) Record ID SA10 Inbound}

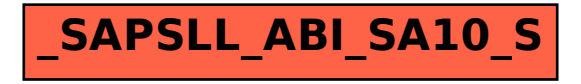